**INTRODUCTORY ACTIVITIES**

These are step-by-step activities to introduce how the eXpresser works. We have 3 activities:

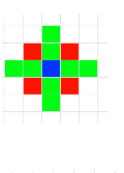

**STARS** (creating a model)

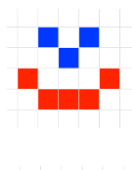

**[MR HAPPY](#page-6-0)** (animating a model)

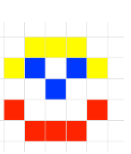

**[MR HAPPY's HAT](#page-10-0)** (linking patterns)

### **Activity 1 - Stars**

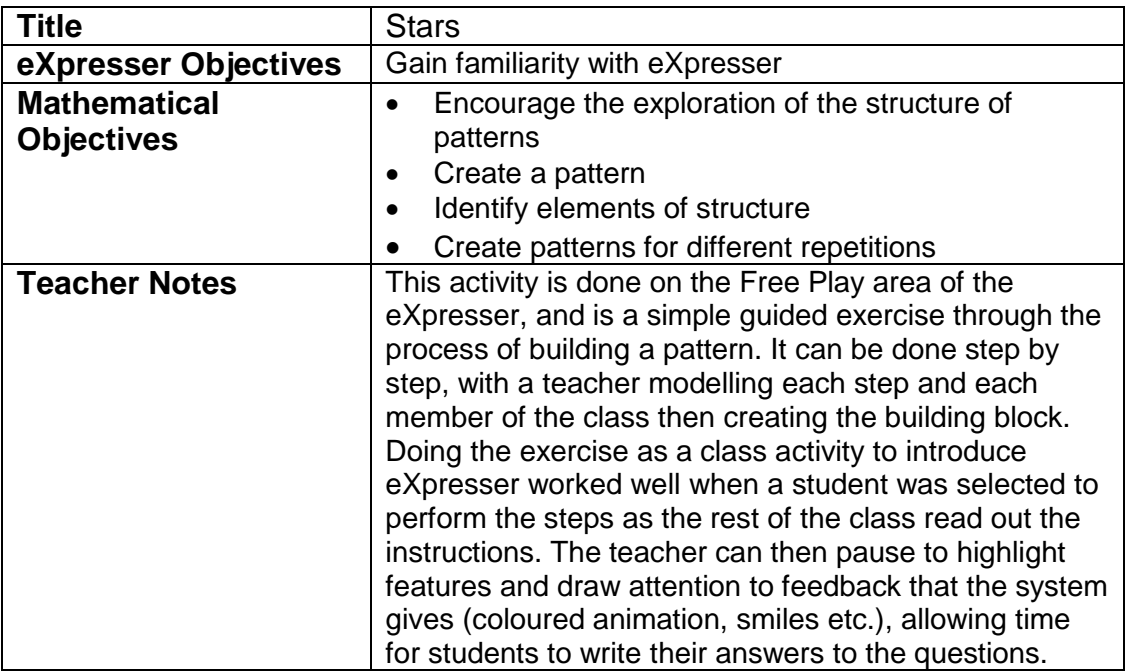

#### Task / Activity

The aim of this activity is to become familiar with the features and the language of the eXpresser. This activity will involve creating a pattern, identifying elements of its structure, and working on how to find a rule to recreate the pattern for different numbers of repetitions. Later activities will focus on generalising the rules.

By the end of the activity we will have a pattern that is coloured for a specific number of repetitions.

In this activity, we will:

- move tiles around the canvas by clicking and dragging;
- delete tiles from a pattern;
- create a building block;
- create a pattern and identify its properties;<br>- try varying the number of terms in the patte
- try varying the number of terms in the pattern to look at what happens; and
- make Smiley happy.

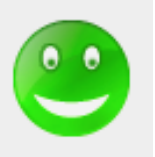

## **Making a pattern**

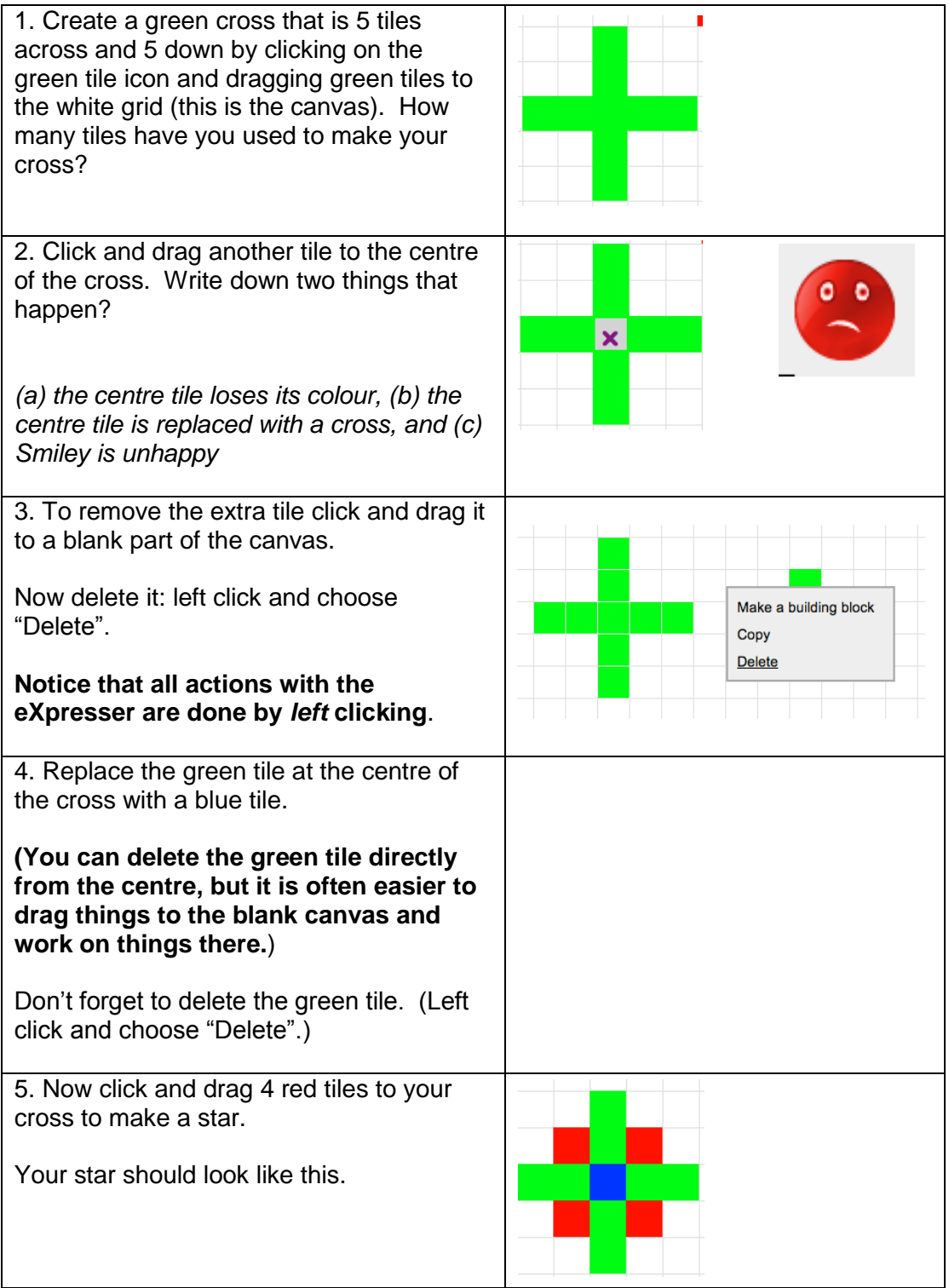

#### **Creating a building block and a pattern**

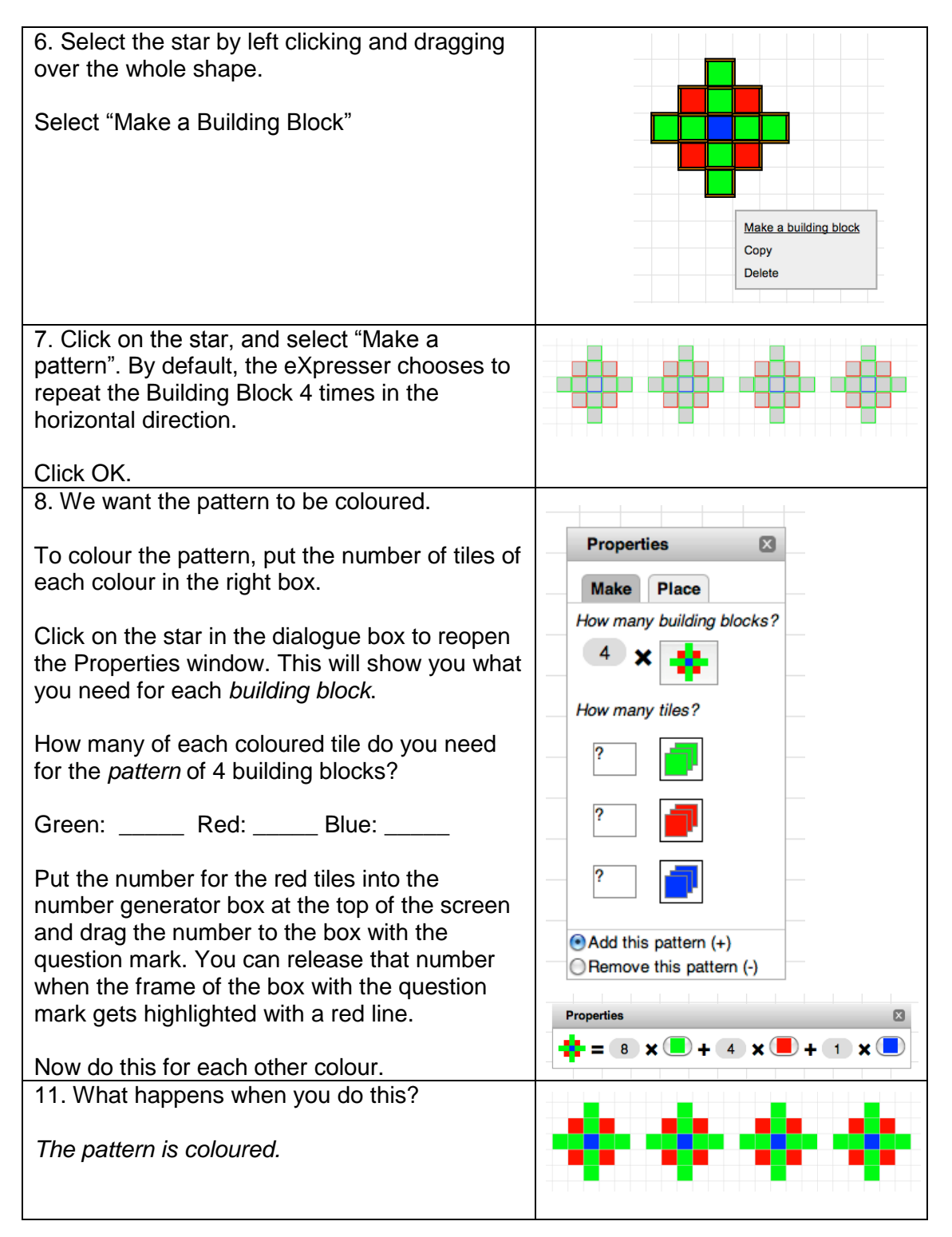

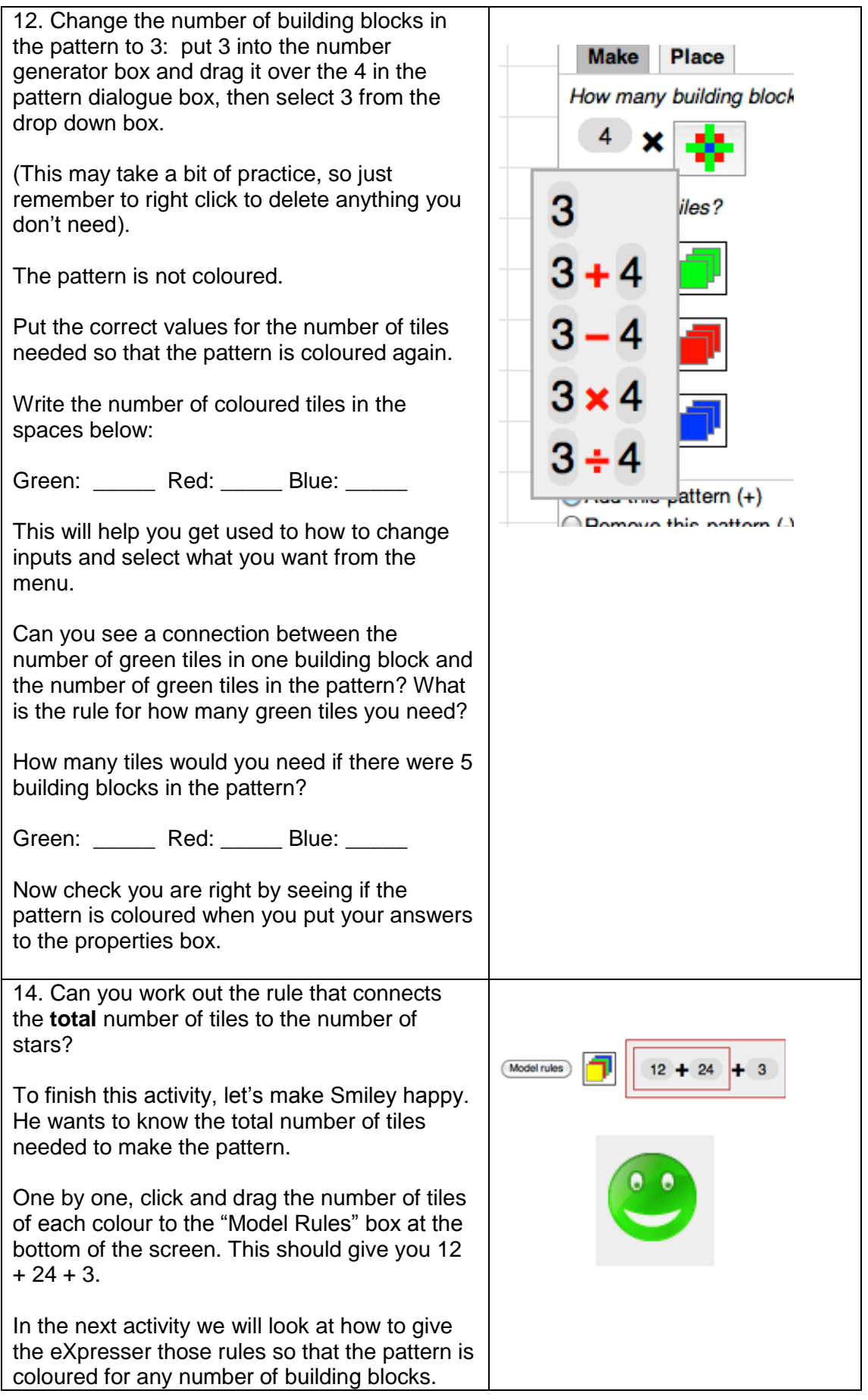

### <span id="page-6-0"></span>**Activity 2 – Mr Happy**

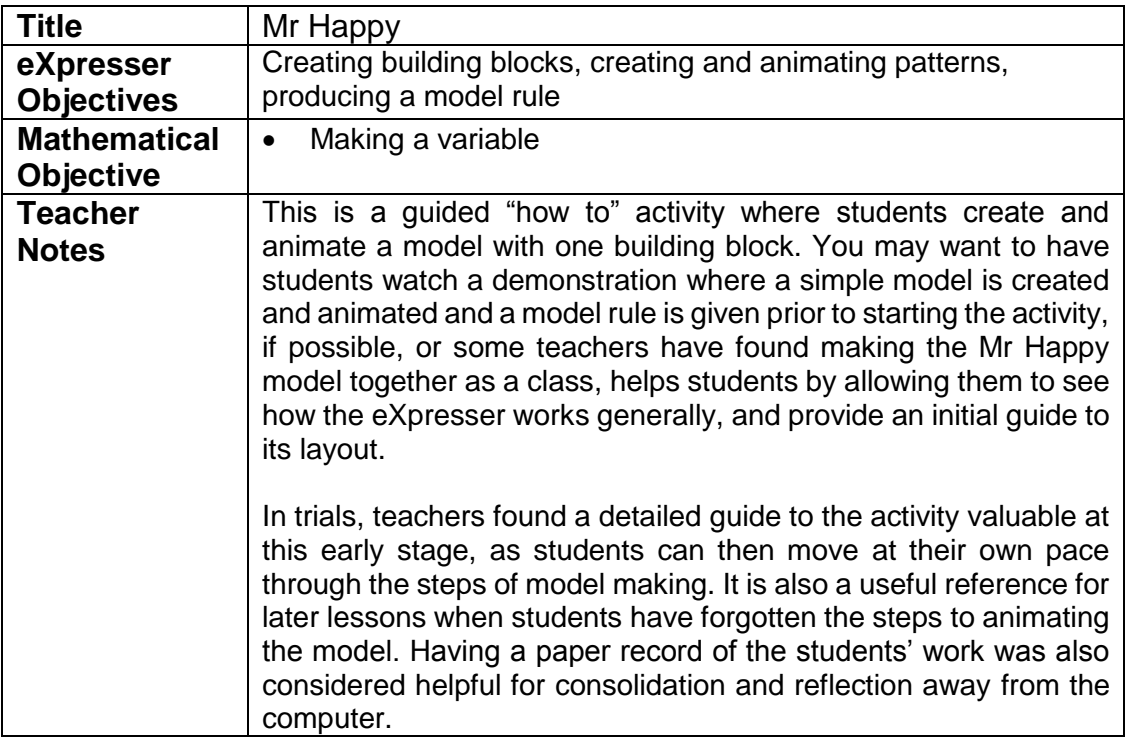

#### Task/Activity

The aim of this activity is to create a model that the eXpresser can animate. We will make a pattern that remains coloured for any number of repetitions and that animates in the eXpresser.

#### **Creating a pattern**

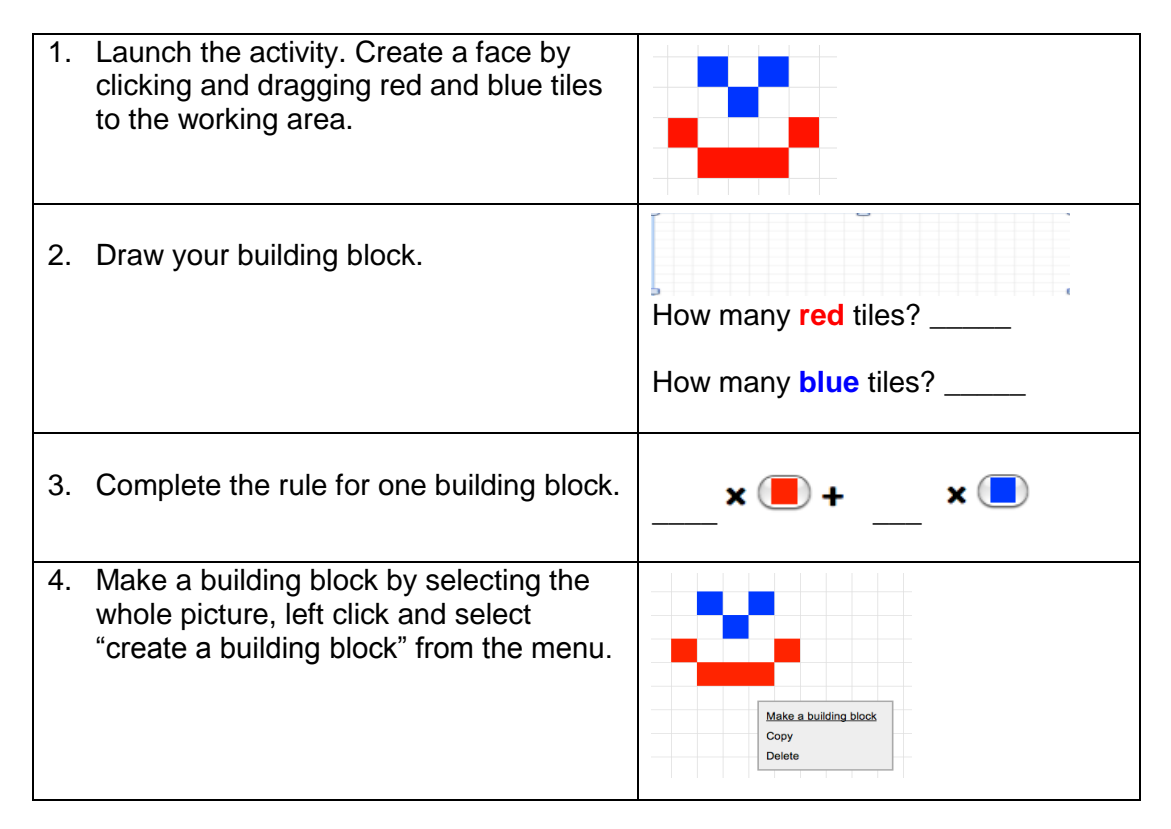

5. Create a pattern by selecting the whole picture, left click and select "create a pattern" from the menu. Click OK. Pattern Maker<br>Where to place successive copies?  $\boldsymbol{\mathsf{G}}$  $6 \rightarrow$  $\overline{\mathbf{0}}$  $\exists$   $\overline{\mathbf{1}}$ How many building blocks?  $3 \times 25$ **Cancel Cancel** 

### **Unlocking numbers**

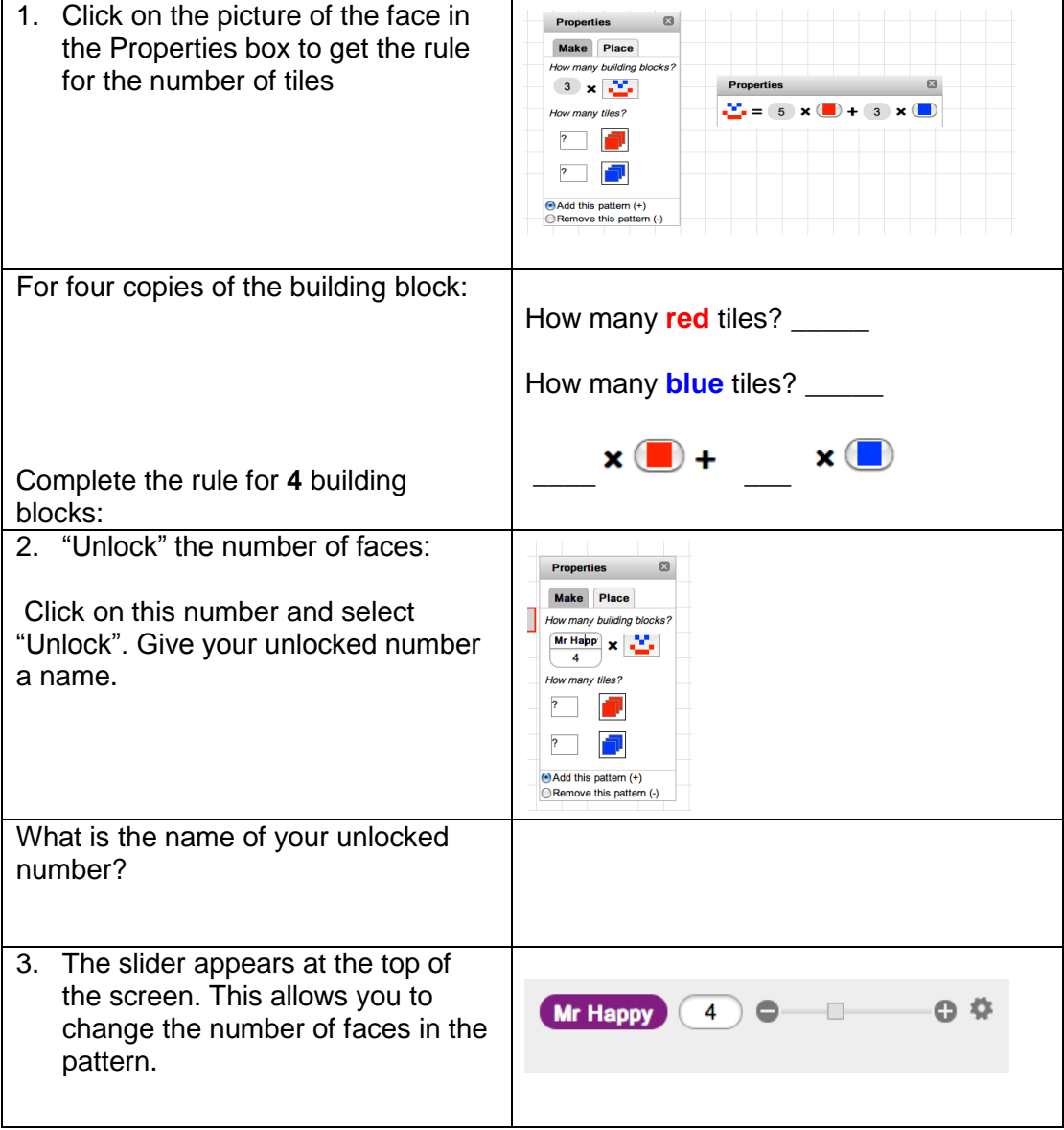

# **Creating expressions**

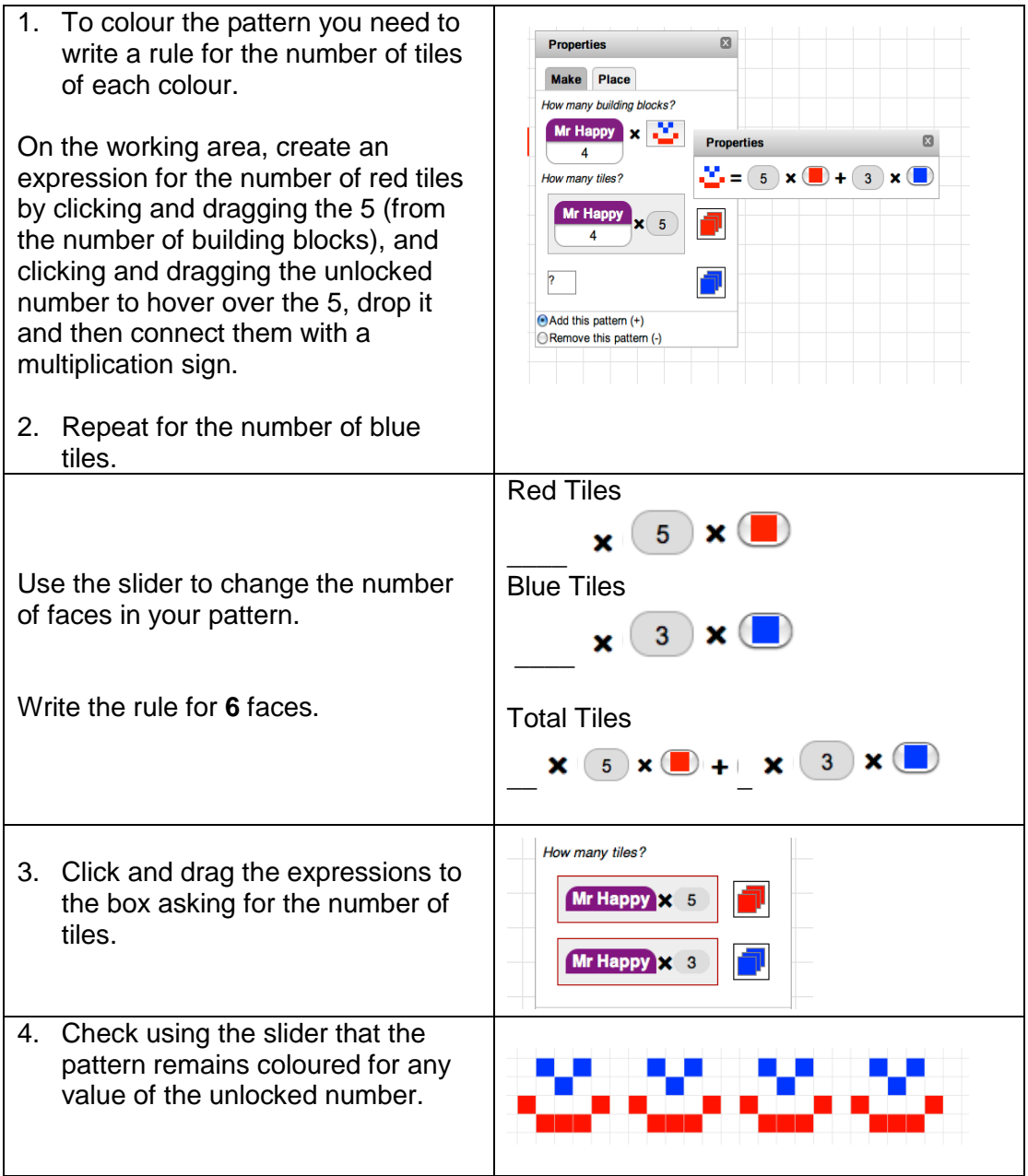

# **Giving the model rule**

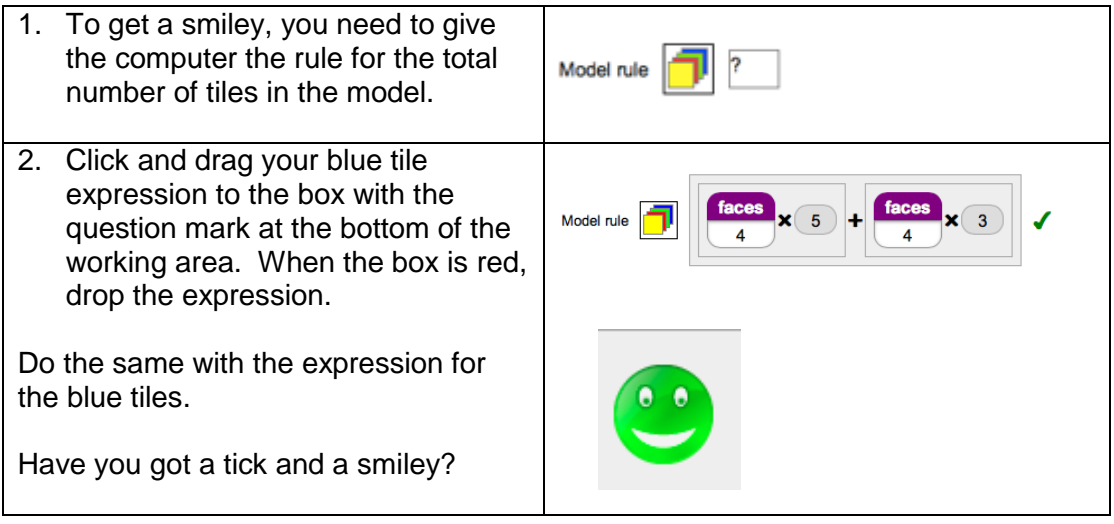

# **Animating the General Model**

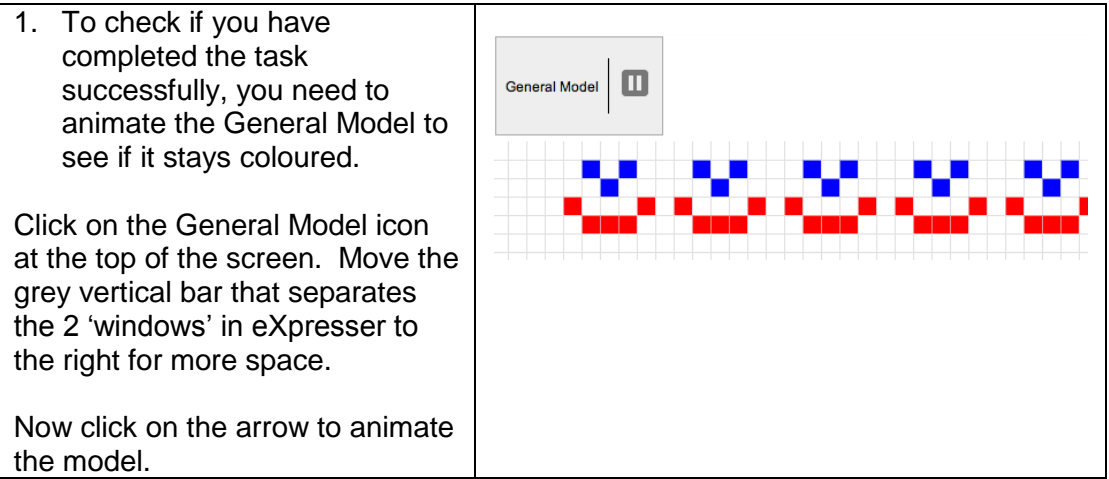

# **Using the Model Rule**

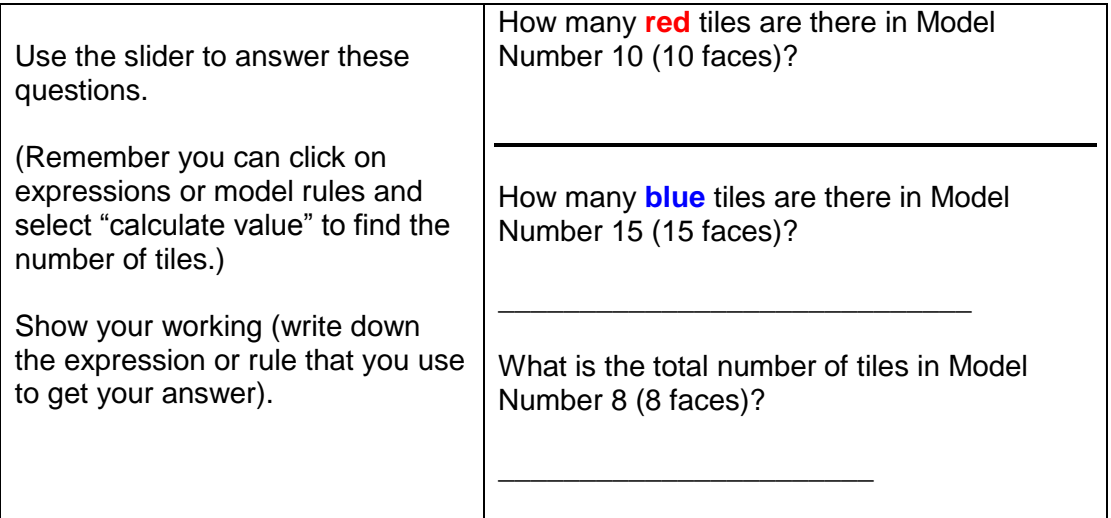

## <span id="page-10-0"></span>**Activity 3 – Mr Happy's Hat**

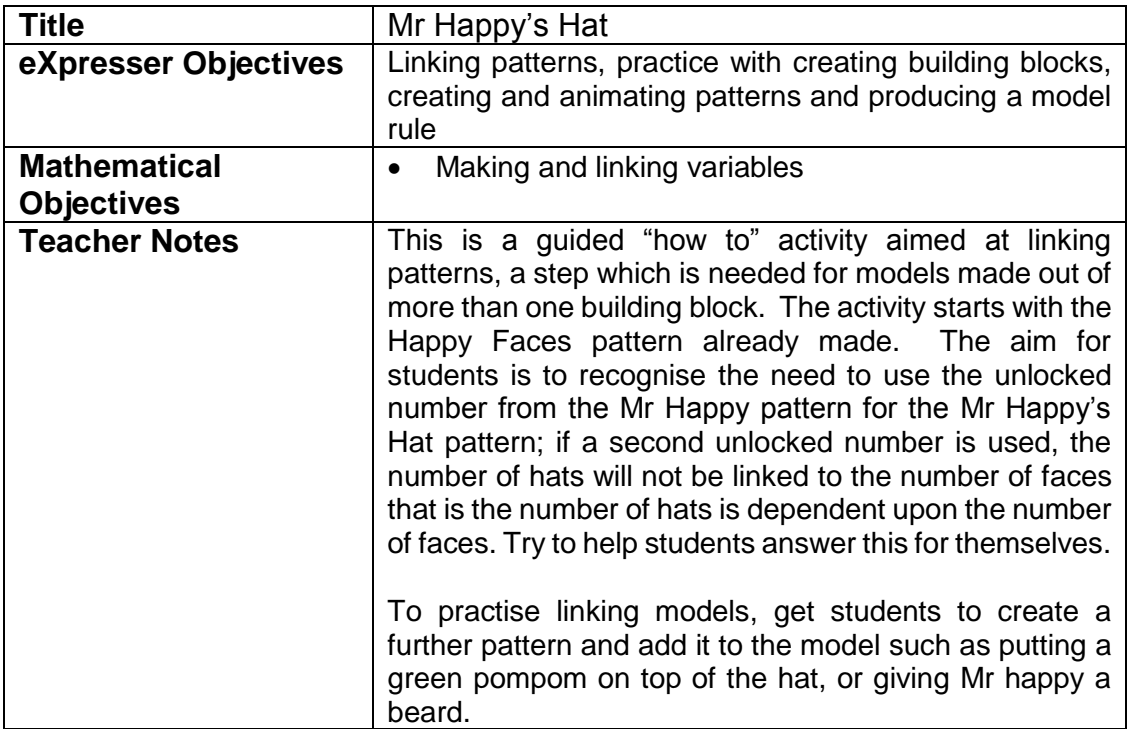

### Task/Activity

The aim of this activity is to link one pattern to another to create a model. We are going to add a hat to the model of Mr Happy.

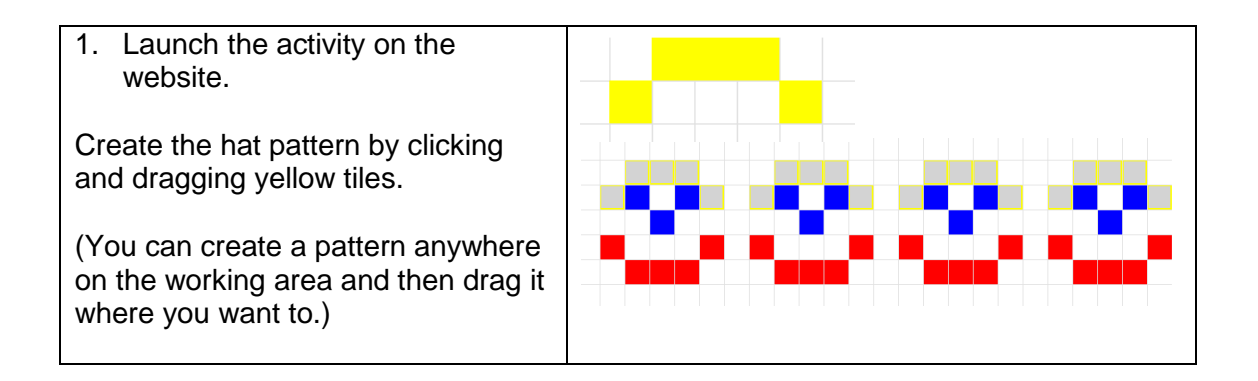

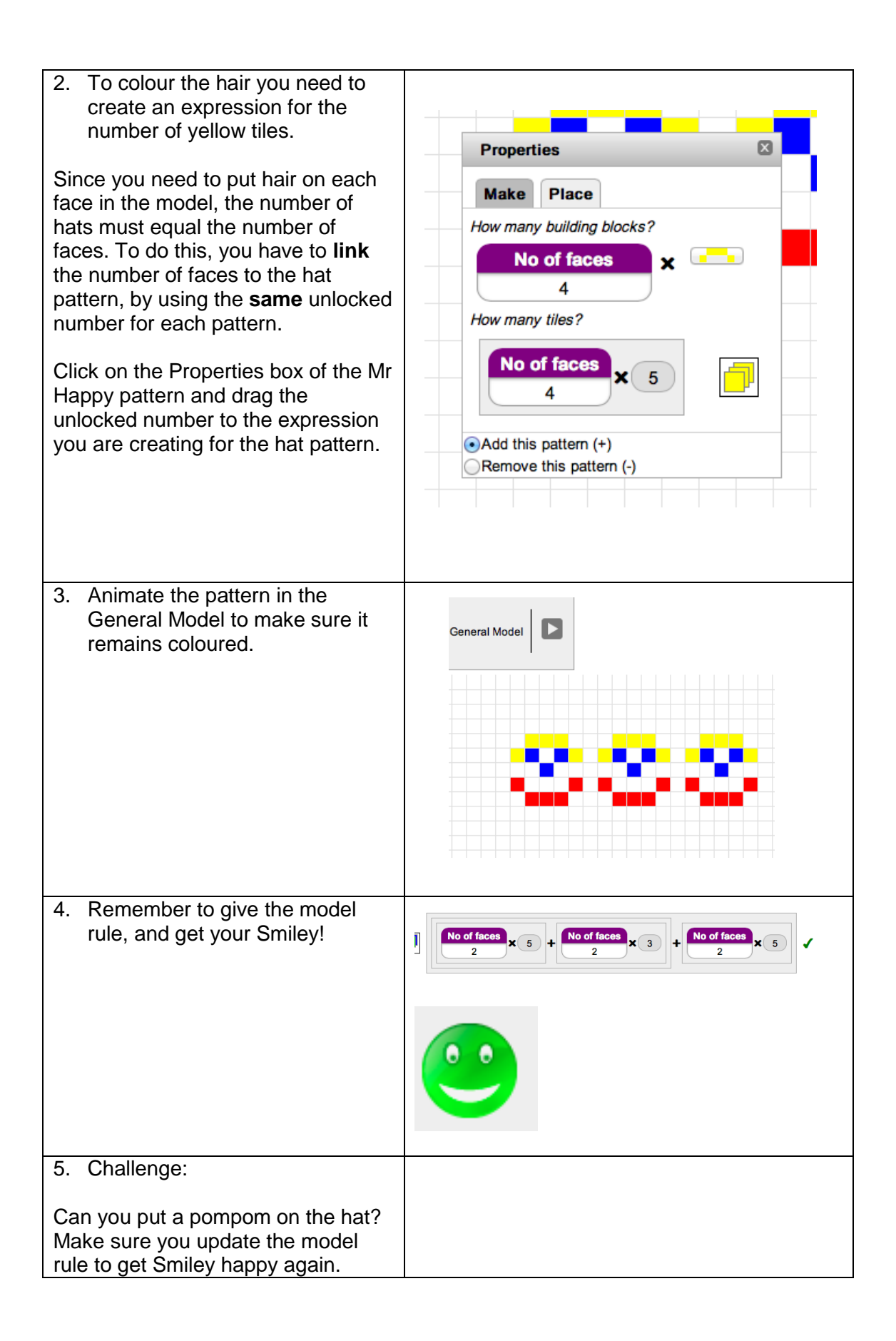